# Package 'DyMEP'

May 2, 2024

Type Package

Title Dynamic Multi Environment Phenology-Model

Version 0.1.2

Author Flavian Tschurr

Maintainer Flavian Tschurr <flavian.tschurr@usys.ethz.ch>

Description Mechanistically models/predicts the phenology (macro-

phases) of 10 crop plants (trained on a big dataset over 80 years derived from the German weather service (DWD) <<https://opendata.dwd.de/>>). Can be applied for remote sensing purposes, dynamically check the best subset of available covariates for the given dataset and crop.

License LGPL  $(>= 3)$ Encoding UTF-8 RoxygenNote 7.2.3

Imports stats, utils

**Suggests** testthat  $(>= 3.0.0)$ 

Config/testthat/edition 3 NeedsCompilation no

**Depends** R  $(>= 3.5.0)$ 

Repository CRAN

Date/Publication 2024-05-02 11:53:05 UTC

# R topics documented:

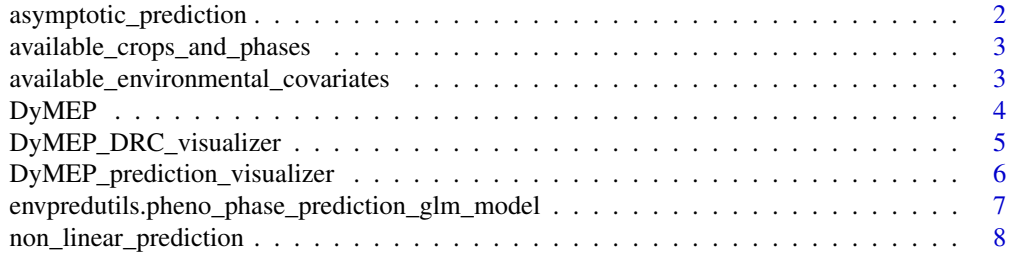

<span id="page-1-0"></span>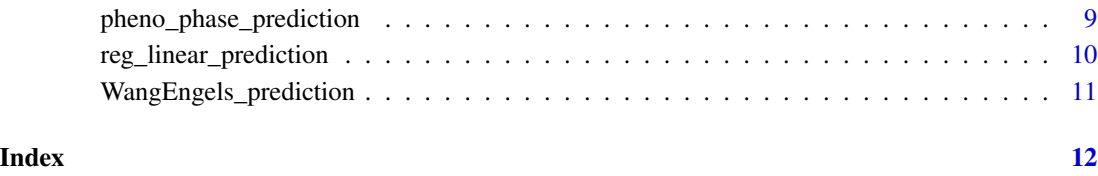

asymptotic\_prediction *DRC function: asymptotic\_prediction*

### Description

DRC function: asymptotic\_prediction

### Usage

asymptotic\_prediction(x, params)

# Arguments

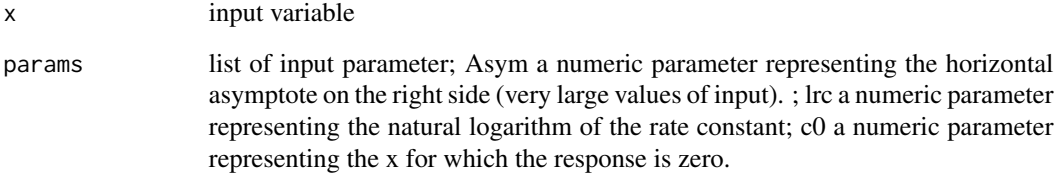

# Value

value with asymptotic response

```
asymptotic_prediction(5,list("Asym_value"=0.5,
                   "lrc_value"=0.2,
                     "c0_value"=4))
# visualization
asymptote <- lapply(seq(0, 10, 0.1),
asymptotic_prediction,
list("Asym_value"=0.5, "lrc_value"=0.2, "c0_value"=4))
plot(seq(0, 10, 0.1), asymptote)
```
<span id="page-2-0"></span>available\_crops\_and\_phases

*available\_crops\_and\_phases*

#### Description

check what crops and corresponding phenology phases are available at the moment. Chose a crop (crop\_abbrev), phenological phase from the output of this function further usage

#### Usage

available\_crops\_and\_phases()

### Value

dataframe with available crops and phenology phases

#### Examples

```
available_crops_and_phases()
```

```
available_environmental_covariates
```
*available\_environmental\_covariates check what environmental covariates are implemented, use or alter prediction these abbreviations and the corresponding unit*

#### Description

available\_environmental\_covariates check what environmental covariates are implemented, use or alter prediction these abbreviations and the corresponding unit

#### Usage

```
available_environmental_covariates()
```
#### Value

dataframe with available environmental covariates

#### Examples

available\_environmental\_covariates()

#### <span id="page-3-0"></span>Description

Empirically models/predicts the phenology (macro-phases) of 10 crop plants (trained on a big dataset over 80 years derived from the German weather service (DWD)). Can be applied for remote sensing purposes, environmental inputs can be chosen from a range of pre-trained response curves and applied to the trained crops and phenological phases. No retraining is done within the use of this package.

```
available <- available_crops_and_phases()
#what is the best environmental covariates for one or multiple phases?
# check what covairates are implemented in the model
available_covariates <- available_environmental_covariates()
best_DyMEP_model(env_covariates = c("tas","tasmin","VPD","SPI",
"global_radiation","tasmax","RH"),
                pheno_phases = c("sowing-emergence","jointing-heading"),
                crop_abbrev = "WW")
# create a list of wanted phases and corresponding environmental covariates
phase_covariate_list <- list("sowing-emergence" = c("tasmin","VPD","SPI"),
                         "emergence-jointing"= c("tas","tasmin","VPD","SPI"),
                     "jointing-heading" = c("global_radiation","tas","SPI"))
# alternatively you can create this input list directly like this with the
# best available model:
phase_covariate_list <- best_DyMEP_model(env_covariates =
c("tas","tasmin","VPD","SPI","global_radiation","tasmax","RH"),
pheno_phases = c("sowing-emergence","emergence-jointing","jointing-heading"),
crop_abbrev = "WW",
output_list_for_prediction = TRUE)
# create dummy environmental data
environmental_data <- data.frame("DATE" = seq.Date(
              from = as.Date("2021-01-01"), to = as.Date("2023-12-31"),by=1),
                          "tas"=runif(1095,min=-10,max=40),
                           "RH"=runif(1095,min=0,max=100),
                           "tasmin"=runif(1095,min=-10,max=40),
                           "tasmax"=runif(1095,min=-5,max=40),
                           "VPD" = runif(1095, min=0, max=40),
                           "SPI"= runif(1095,min=-1,max=4),
                           "global_radiation"= runif(1095,min=0,max=3500))
```
pheno\_phase\_prediction(phase\_covariate\_list = phase\_covariate\_list, environmental\_data = environmental\_data,

```
phase_starting_date =as.Date("2021-01-01"),
                     crop_abbrev = "WW")
# you can also get a more detailed output, containing detailed predictions
# and the parameters of the used DRC curves:
detailed_output <- pheno_phase_prediction(
           phase_covariate_list = phase_covariate_list,
           environmental_data = environmental_data,
           phase_starting_date =as.Date("2021-01-01"),
           crop_abbrev = "WW",
           output_type = "detailed_information")
# this output can be visualised like:
# get overview plot of the prediction
DyMEP_prediction_visualizer(detailed_output)
# check the DRC curves of the used model
DyMEP_DRC_visualizer(detailed_output)
```
DyMEP\_DRC\_visualizer *DyMEP\_DRC\_visualizer*

#### **Description**

Visualizes the Dose-Response Curves (DRC) for each phenological phase and environmental covariate.

#### Usage

DyMEP\_DRC\_visualizer(detailed\_output)

#### **Arguments**

detailed\_output

Output of the pheno\_phase\_prediction function with output\_type = "detailed\_information".

#### Value

Returns plots showing the DRC curves for each phenological phase and environmental covariate. Each row represents a phenology phase.

```
phase_covariate_list <- best_DyMEP_model(env_covariates =
c("tas","tasmin","VPD","SPI","global_radiation","tasmax","RH"),
pheno_phases = c("sowing-emergence","emergence-jointing","jointing-heading"),
crop_abbrev = "WW",
output_list_for_prediction = TRUE)
# create dummy environmental data
environmental_data<- data.frame("DATE"=seq.Date(from = as.Date("2021-01-01"),
```

```
to = as.Date("2023-12-31"),by=1),
                                "tas"=runif(1095,min=-10,max=40),
                                "RH"=runif(1095,min=0,max=100),
                                "tasmin"=runif(1095,min=-10,max=40),
                                "tasmax"=runif(1095,min=0,max=40),
                                "VPD" = runif(1095, min=0, max=40),
                                "SPI"= runif(1095,min=-1,max=4),
                              "global_radiation"= runif(1095,min=0,max=3500))
DyMEP_DRC_visualizer(detailed_output = pheno_phase_prediction(
phase_covariate_list = phase_covariate_list,
environmental_data = environmental_data,
phase_starting_date =as.Date("2021-01-01"),
crop_abbrev = "WW",
output_type = "detailed_information")
)
```
DyMEP\_prediction\_visualizer

*DyMEP\_prediction\_visualizer*

#### Description

Visualizes the predictions of the DyMEP model.

#### Usage

```
DyMEP_prediction_visualizer(detailed_output)
```
#### Arguments

detailed\_output

Output of the pheno\_phase\_prediction function with output\_type = "detailed\_information".

#### Value

A plot with one panel per phenology phase, showing the environmental covariate responses, the GLM prediction, and the phase prediction (points).

#### Fields

timestamp Description of timestamp column.

```
phase_covariate_list <- best_DyMEP_model(env_covariates =
            c("tas","tasmin","VPD","SPI","global_radiation","tasmax","RH"),
           pheno_phases = c("sowing-emergence","emergence-jointing",
           "jointing-heading"),
```

```
crop_abbrev = "WW",
                                        output_list_for_prediction = TRUE)
# Create dummy environmental data
environmental_data <- data.frame("DATE" =
                                       seq.Date(from = as.Date("2021-01-01"),
                                         to = as.Date("2023-12-31"), by = 1),
                      "tas" = runif(1095, min = -10, max = 40),
                       "RH" = runif(1095, min = 0, max = 100),
                       "tasmin" = runif(1095, min = -10, max = 40),
                       "tasmax" = runif(1095, min = 0, max = 40),
                       "VPD" = runif(1095, min = 0, max = 40),
                       "SPI" = runif(1095, min = -1, max = 4),
                       "global_radiation" = runif(1095, min = 0, max = 3500))
DyMEP_prediction_visualizer(detailed_output = pheno_phase_prediction(
                                 phase_covariate_list = phase_covariate_list,
                                 environmental_data = environmental_data,
                                 phase_starting_date = as.Date("2021-01-01"),
                                 crop_abbrev = "WW",
                                 output_type = "detailed_information"))
```
envpredutils.pheno\_phase\_prediction\_glm\_model *apply the prediction with glm model*

#### Description

apply the prediction with glm model

#### Usage

```
envpredutils.pheno_phase_prediction_glm_model(
  env_data_pheno_phase,
 pheno_phase,
  crop_abbrev,
 model,
  output_type = "dates"
)
```
### Arguments

env\_data\_pheno\_phase

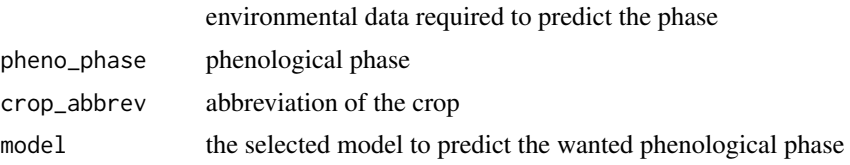

<span id="page-7-0"></span>output\_type either "dates" or "detailed\_information"; defines what output of the model they user wants to have as return, default is set to "dates". If a user wants to get the response parameters, curves, predictions and model thresholds, it should be chosen "detailed\_information" output = "dates" will return a dataframe with the stages and according dates output = "detailed\_information" will return a list with the dates, but also the corresponding dose response parameters and predictions

#### Value

final output, either detailed (if output\_type = "detailed\_information") as list, or data.frame with dates if output\_type = "dates"

non\_linear\_prediction *DRC function: non\_linear\_prediction*

#### **Description**

broken stick model according to an env variable

#### Usage

non\_linear\_prediction(env\_variate, params)

#### Arguments

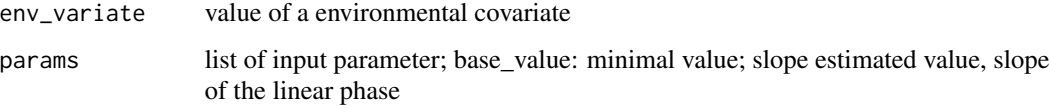

#### Value

value with non\_linear response

```
non_linear_prediction(1,list("base_value"=5,"slope_value"=1))
```

```
# visualization
non_linear <- lapply(seq(0, 10, 0.1),
non_linear_prediction,
list("base_value"=5,"slope_value"=1))
plot(seq(0, 10, 0.1), non_linear)
```
<span id="page-8-0"></span>pheno\_phase\_prediction

*function to predict the a phenological phase in winter wheat*

### Description

predict one or all phenological phases

### Usage

```
pheno_phase_prediction(
 phase_covariate_list,
 environmental_data,
 phase_starting_date,
 crop_abbrev,
 output_type = "dates",
  external_params_path = NULL
)
```
# Arguments

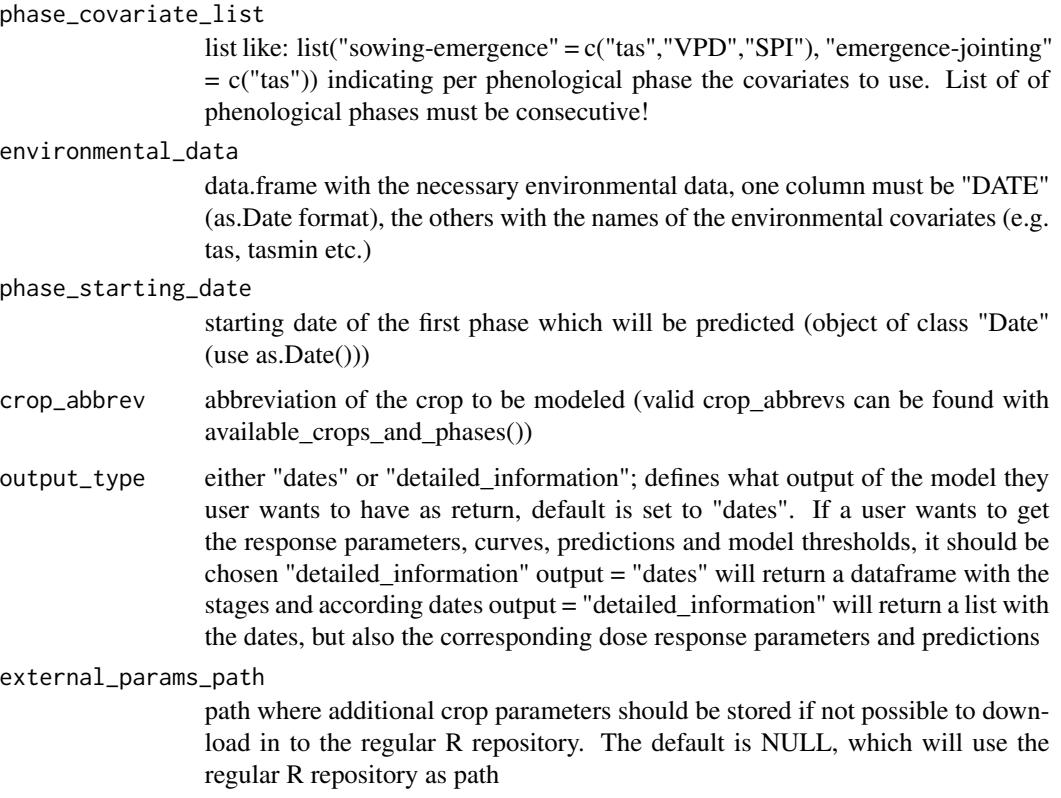

#### <span id="page-9-0"></span>Value

returns the end-date of each phase

either return an object of class 'DyMEP', if detailed\_information is selected as output\_type, from a dataframe containing phenology data, or

#### Examples

```
pheno_phase_prediction(phase_covariate_list = list(
        "sowing-emergence" = c("tasmin","VPD","SPI","tasmax","tas","RH",
        "global_radiation"),
        "emergence-jointing"= c("tasmin","VPD","SPI","tasmax","tas","RH",
        "global_radiation"),
        "jointing-heading" = c("tasmin","VPD","SPI","tasmax","tas","RH",
        "global_radiation")),
    environmental_data <- data.frame("DATE" = seq.Date(
              from = as.Date("2021-01-01"), to = as.Date("2023-12-31"),by=1),
                          "tas"=runif(1095,min=-10,max=40),
                           "RH"=runif(1095,min=0,max=100),
                           "tasmin"=runif(1095,min=-10,max=40),
                           "tasmax"=runif(1095,min=-5,max=40),
                           "VPD" = runif(1095, min=0, max=40),
                           "SPI"= runif(1095,min=-1,max=4),
                           "global_radiation"= runif(1095,min=0,max=3500)),
     phase_starting_date =as.Date("2021-01-01"),
     crop_abbrev = "WW")
```
reg\_linear\_prediction *DRC function: reg\_linear\_prediction*

### Description

linear model according to an env variable

#### Usage

reg\_linear\_prediction(env\_variate, params)

#### Arguments

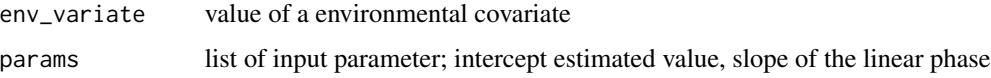

#### Value

value with reg\_linear response

### <span id="page-10-0"></span>WangEngels\_prediction 11

#### Examples

```
reg_linear_prediction(1,list("intercept_value"=1, "slope_value"=5))
# visualization
reg_linear <- lapply(seq(0, 10, 0.1),
reg_linear_prediction,
list("intercept_value"=-1,"slope_value"=1))
plot(seq(0, 10, 0.1), reg_linear)
```
WangEngels\_prediction *DRC function: WangEngels\_prediction*

### Description

DRC function: WangEngels\_prediction

#### Usage

WangEngels\_prediction(x, params)

#### Arguments

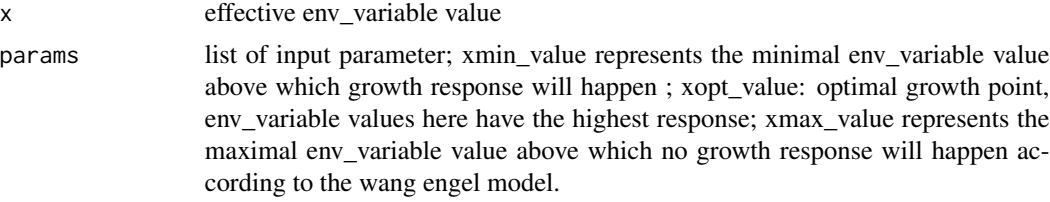

## Value

value with WangEngels response

```
WangEngels_prediction(10, params = list("xmin_value"=1,
                                        "xopt_value"=25,
                                        "xmax_value"=35,
                                         "r_value" = 0.5))
# visualization
WangEngels <- lapply(seq(0, 40, 0.1),
WangEngels_prediction,
list("xmin_value"=1,
     "xopt_value"=25,
      "xmax_value"=35,
       "r_value" = 0.5))
       plot(seq(0, 40, 0.1), WangEngels)
```
# <span id="page-11-0"></span>**Index**

∗ DRC asymptotic\_prediction, [2](#page-1-0) non\_linear\_prediction, [8](#page-7-0) reg\_linear\_prediction, [10](#page-9-0) WangEngels\_prediction, [11](#page-10-0) ∗ and available\_crops\_and\_phases, [3](#page-2-0) ∗ are available\_crops\_and\_phases, [3](#page-2-0) available\_environmental\_covariates, [3](#page-2-0) ∗ available available\_crops\_and\_phases, [3](#page-2-0) ∗ check available\_crops\_and\_phases, [3](#page-2-0) available\_environmental\_covariates, [3](#page-2-0) ∗ corresponding available\_crops\_and\_phases, [3](#page-2-0) ∗ covariates available\_environmental\_covariates, [3](#page-2-0) ∗ crops available\_crops\_and\_phases, [3](#page-2-0) ∗ environmental available\_environmental\_covariates, [3](#page-2-0) ∗ glm envpredutils.pheno\_phase\_prediction\_glm\_mpdel\_linear\_prediction, [10](#page-9-0) [7](#page-6-0) ∗ implemented available\_environmental\_covariates, [3](#page-2-0) ∗ phases available\_crops\_and\_phases, [3](#page-2-0) ∗ phase envpredutils.pheno\_phase\_prediction\_glm\_model, [7](#page-6-0) pheno\_phase\_prediction, [9](#page-8-0) ∗ phenology available\_crops\_and\_phases, [3](#page-2-0) pheno\_phase\_prediction, [9](#page-8-0) ∗ prediction envpredutils.pheno\_phase\_prediction\_glm\_model, [7](#page-6-0) pheno\_phase\_prediction, [9](#page-8-0) ∗ visualization DyMEP\_DRC\_visualizer, [5](#page-4-0) DyMEP\_prediction\_visualizer, [6](#page-5-0) ∗ what available\_crops\_and\_phases, [3](#page-2-0) available\_environmental\_covariates, [3](#page-2-0) asymptotic\_prediction, [2](#page-1-0) available\_crops\_and\_phases, [3](#page-2-0) available\_environmental\_covariates, [3](#page-2-0) DyMEP, [4](#page-3-0) DyMEP\_DRC\_visualizer, [5](#page-4-0) DyMEP\_prediction\_visualizer, [6](#page-5-0) envpredutils.pheno\_phase\_prediction\_glm\_model, [7](#page-6-0) non\_linear\_prediction, [8](#page-7-0) pheno\_phase\_prediction, [9](#page-8-0) WangEngels\_prediction, [11](#page-10-0)